# Cheatography

### HTML Cheat Sheet by JdOp via cheatography.com/33574/cs/10464/

| Basic required things                                                                                         |                                                                                                    |  |  |
|----------------------------------------------------------------------------------------------------|----------------------------------------------------------------------------------------------------|--|--|
| html                                                                                                    | Tells the browser what language it is reading.                                                                                                    |  |  |
| <html></html>                                                                                                 | This starts the HTML document, everything is<br>wrapped by this                                                                                                    |  |  |
|                                                                                                    | Comment.                                                                                                    |  |  |
| Inside <html></html>                                                                                          |                                                                                                    |  |  |
| <head></head> C                                                                                               | contains information about your HTML file.                                                                                                    |  |  |
|                                                                                                    | s where you put your content, such as text, images nd links.                                                                                                    |  |  |
| Inside <head><td>ad&gt;</td></head>                                                                           | ad>                                                                                                    |  |  |
| <title></title>                                                                                               | Cointains the title of the window or the tab.                                                                                                    |  |  |
| <style></style>                                                                                               | Better use external styling, this one will override everything.                                                                                                    |  |  |
| <link/>                                                                                                    | Accepts rel=" " and href=" " inside the tag, doesn't<br>close, will let you add external style sheets.                                                                                                    |  |  |
| <meta/>                                                                                                    | Is used to specify which character set is used,<br>page description, keywords, author, and other<br>metadata. Metadata is used by browsers (how to<br>display content), by search engines (keywords),<br>and other web services. |  |  |
| <script></script>                                                                                             | Is used to define client-side JavaScripts.                                                                                                    |  |  |
| <base/>                                                                                                    | specifies the base URL to use for all relative URLs contained within a document.                                                                                                    |  |  |
| <noscript><td>t&gt; Let user know that his browser doesn't support<br/>scripting</td></noscript>              | t> Let user know that his browser doesn't support<br>scripting                                                                                                    |  |  |
| Attributes of create                                                                                          |                                                                                                    |  |  |
| Attributes of <meta/>                                                                                         |                                                                                                    |  |  |
| name=" " Specifies a name for the metadata, can contain:<br>application-name, author, description, generator, |                                                                                                    |  |  |

|                | keywords and viewport.                                                        |
|----------------|-------------------------------------------------------------------------------|
| content=" "    | Gives the value associated with the http-equiv or name attribute              |
| charset=" "    | Specifies the character encoding for the HTML document, try UTF-8.            |
| http-equiv=" " | Provides an HTTP header for the information/value of the content attribute    |
| scheme=" "     | Specifies a scheme to be used to interpret the value of the content attribute |

| Inside <body></body> |                                                                                                    |  |
|----------------------|----------------------------------------------------------------------------------------------------|--|
|                      | Defines a paragraph. preferible to breakline (according to stackexchang).                                                                                      |  |
| <h#></h#>            | Bold, larger letters, accepts numbers from 1 to 6, h4 is equal to <strong>.</strong>                                                                           |  |
| <a href=" "></a>     | Inserts a link.                                                                                                    |  |
| <img src=" "/>       | Inserts an image, closes with / at the end, inside an <a> can be a hyperlink.</a>                                                                              |  |
| <0l>                 | Ordered list, use <li></li> to add elements.                                                                                                    |  |
| <ul></ul>            | Unordered list, use <li></li> to add elements.                                                                                                    |  |
| style=" "            | This attribute can be used in paragraph and headings.                                                                                                    |  |
| <strong></strong>    | Strong, bold.                                                                                                    |  |
| <em></em>            | Emphasis, cursive.                                                                                                    |  |
|                      | Usar Usar datos, para headers además de <thead>, y <tfoot> con sus respectivos cierres paraorganizar.<caption></caption> para nombrar latabla.</tfoot></thead> |  |
| colspan="#"          | Attributo agregado a las tablas para indicar que se expanda # renglones.                                                                                       |  |
| <div></div>          | Para hacer divisiones, pueden ser estilizadas<br>independientemente con CSS, además de barras,<br>menues y botones.                                            |  |
| <form></form>        | Defines a form that is used to collect user input, will include many input methods like boxes and choices.                                                     |  |

#### Inside the <form></form>

| action=" "            | Is needed to tell the form where its contents will be sent to, sometimes scripts.                                                                                                    |
|-----------------------|----------------------------------------------------------------------------------------------------|
| method=" "            | How the data in it is going to be sent, get(see what is there) or post(lenghtier, invisible, safe).                                                                                      |
| <input/>              | You put info here, various types.                                                                                                    |
| type=" "              | text(no needed, default. Can have initial value="<br>"), password(hid letters), checkbox(can have<br>checked attribute), radio(select one),<br>submit(send form, accepts value=" " too). |
| <textarea></textarea> | Accepts rows=" " and cols=" " so you can put large texts.                                                                                                    |
| <select></select>     | It's a box with options use <option></option> to give options, and selected and value attributes.                                                                                        |
| name=" "              | Needed, or else will be ignored, those are variable names to be used in the script.                                                                                                    |

By JdOp cheatography.com/jdop/ Not published yet. Last updated 10th January, 2017. Page 1 of 2. Sponsored by **CrosswordCheats.com** Learn to solve cryptic crosswords!

http://crosswordcheats.com

# Cheatography

### HTML Cheat Sheet by JdOp via cheatography.com/33574/cs/10464/

| Inside the <form></form> (cont) |                                                                                                    |  |  |
|---------------------------------|----------------------------------------------------------------------------------------------------|--|--|
| <fieldset></fieldset>           | Makes a nice delimitation in the window                                                                                      |  |  |
| <legend></legend>               | For the fieldset!                                                                                                    |  |  |
| Global style=" " attribute      |                                                                                                    |  |  |
| style="property:value; "        | This is the general form to use this attribute,<br>separate with commas aditional property:value<br>s.                       |  |  |
| color                           | Defines font color, can use words for color, like red, blue and yellow.                                                      |  |  |
| background-color                | Same, can use words                                                                                                    |  |  |
| font-family                     | Defines the font to be used for an HTML<br>element, try the generic ones: serif,sans-<br>serif,cursive,fantasy and monospace |  |  |
| font-size                       | Defines the text size for an HTML element, try percentages or px                                                             |  |  |
| text-align                      | Defines the horizontal text alignment for an HTML element, try center, left or right.                                        |  |  |

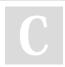

By **JdOp** 

cheatography.com/jdop/

Not published yet. Last updated 10th January, 2017. Page 2 of 2. Sponsored by CrosswordCheats.com Learn to solve cryptic crosswords! http://crosswordcheats.com